# Mobile Internet op laptop/tablet

In dit document vindt u extra informatie over de mogelijkheden van Mobile Internet op uw laptop/tablet.

# **Praktische tips**

#### **Mobile Internet is ideaal als u internet gebruikt op verplaatsing in België om bijvoorbeeld:**

- uw contacten te onderhouden op Facebook of Twitter
- nieuwssites te bezoeken
- informatie op te zoeken
- e-mails te lezen en verzenden.

Voor intensief gebruik (downloads, uploads en streaming aan hoge snelheid) is een vaste internetlijn geschikter. Surfen op vast internet blijft altijd sneller en stabieler. Belgacom Internet Overal is dan de ideale oplossing, een combinatie van vast en mobiel internet. U surft supersnel via uw vast internet thuis. Op verplaatsing hebt u toegang tot meer dan 500.000 Wi-Fi Fon Spots in België of surft en mailt u met mobiel internet inbegrepen in uw abonnement.

Als u haarfijn wilt weten hoe u kunt surfen via de Belgacom Wi-Fi Fon Spots, nodigen wij u uit om een kijkje te nemen op www.belgacom.be/fon en daar te klikken op de tab 'Activeren'.

#### **Netwerkbereik in België**

U surft tijdens uw verplaatsingen altijd via het Proximus-netwerk, ook als u een Mobile Internet-abonnement van Belgacom hebt.

Als u van plan bent Mobile Internet dikwijls op eenzelfde plaats te gebruiken ga dan zeker het bereik na op www.proximus.be/netwerk. Hier kunt u een adres ingeven, en zien of het netwerk u toelaat om binnen en/of buiten te surfen.

#### **Volume en snelheid hangen af van het netwerkbereik en de omgeving**

Automatische software-updates kunnen ook een grote impact hebben op de snelheid en op het verbruikte volume. Tip: deactiveer deze updates via mobiel internet en doe ze via het vaste internet of via wifi.

#### **Wat doet u zoal met 50 MB?**

- ofwel 200 webpagina's zonder videobeelden bekijken
- ofwel 5000 e-mails sturen zonder bijlage
- ofwel 50 e-mails sturen met een bijlage van ongeveer 1 MB
- ofwel 25 beelden downloaden
- ofwel 10 mp3's downloaden
- opgelet: naar kwaliteitsvolle radio luisteren verbruikt minstens 25 MB per uur; naar YouTube-video's kijken verbruikt minstens 115 MB per uur.

#### **Facturering**

Abonnementen gebaseerd op volume worden gefactureerd per 1 KB.

#### **Surfen in het buitenland**

U kunt ook in het buitenland surfen, maar betaalt dan extra.

Opgelet: bij de voorafbetaalde kaart Pay&Surf is de roamingtoegang standaard geblokkeerd. De eerste activering van een Passport Europe of World opent de roamingtoegang. Deze toegang blijft open wanneer het volume van Passport opgebruikt is. U surft dan per gebruikssessie.

#### **Specifiek voor tablet-gebruikers**

Ga na of uw tablet in standaardconfiguratie altijd verbonden is met het 3G-netwerk, zelfs in standby-modus. We raden u aan een abonnement te nemen gebaseerd op volume of om uw 3G-verbinding te deactiveren wanneer u er geen gebruik van maakt.

Hulp nodig bij het instellen van uw toestel? Surf dan naar www.proximus.be/toestelhulp

# **Extra kosten naast het abonnementsgeld**

#### **Sms via uw Mobile Internet-simkaart**

Als u sms'jes verstuurt via uw laptop is de prijs hiervan NIET inbegrepen in uw Mobile Internet-abonnement.

#### **Als u uw volume inbegrepen in uw abonnement overschrijdt of als u surft in het buitenland wordt u hiervoor gefactureerd.**

Raadpleeg de tarieven op www.belgacom.be

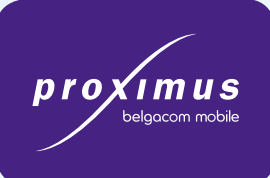

belgacom

#### **Hebt u Belgacom Internet Overal en geniet u van het gratis mobiel internet voordeel?**

Als u daarbij ook een betalend Mobile Internet-abonnement hebt, dan verbruikt u eerst uw volume van uw betalend abonnement, daarna het volume van uw gratis mobiel internet voordeel. Hebt u uw beide volumes overschreden, dan betaalt u de prijs boven bundel van uw betalend abonnement.

### **Kosten besparen**

#### • Mobile Internet samen met vast internet

- Als u vast internet bij Belgacom hebt, geniet u van internet overal: vast en mobiel internet in een en hetzelfde abonnement: – snel internet thuis.
	- gratis toegang tot de grootste wifi-gemeenschap van meer dan 500.000 Wi-Fi Fon Spots in België en meer dan 5 miljoen ter wereld.
	- Mobiel internetvolume inbegrepen bij uw abonnement om zelfs tijdens uw verplaatsingen te surfen op het 3G-netwerk van Proximus,

#### • Surfen in het buitenland

Als u surft in het buitenland en van betere prijzen wilt genieten, kunt u ook een roamingtarief nemen. Info www.belgacom.be

#### • U blijft op de hoogte van uw verbruik (als u Windows of de laatste Mac OS hebt).

Als uw toestel sms'en kan ontvangen, krijgt u regelmatig een sms met de stand van uw dataverbruik, zowel in België als in het buitenland. Deze sms wordt verstuurd:

- op uw Vodafone Mobile Broadband-verbindingssoftware (icoon in de toolbar) onder de rubriek "uw berichten".
- als Flash sms op uw Samsung-tablet
- met een vertraging van 4 tot 11 uur. Deze worden verstuurd tussen 7 uur en 22 uur Belgische tijd.

U kunt uw verbruik ook opvolgen in e-Services en via de Hello!-app.

#### • Surfsnelheidsbeperking bij het overschrijden van de volumelimiet

Geldt voor de Proximus Mobile Internet-tariefplannen Comfort en Favorite. Let op! Als u met de verlaagde snelheid surft en u vertrekt naar het buitenland, zult u ook daar aan verminderde snelheid surfen, zelfs als u een speciaal abonnement hebt om te surfen in het buitenland. Als u over uw volumelimiet gaat wordt u per sms verwittigd. U kunt deze surfsnelheidsbeperking opheffen telkens als u de limiet overschrijdt of u kunt ervoor kiezen om nooit op de lagere snelheid geplaatst te worden. Neem hiervoor contact op met onze klantendienst.

#### • Surflimiet in het buitenland

Een maandelijkse surflimiet is ingesteld voor uw gsm en laptop zodra u voor € 60 btw incl./maand surft in het buitenland. Als u al een tariefplan hebt om te surfen in het buitenland, geldt deze beperking van € 60 (bovenop uw tariefplan) ook. U wordt per sms verwittigd net vóór u de surflimiet bereikt en als u deze bereikt hebt. Contacteer de klantendienst om deze surflimiet te laten deactiveren.

# **Informatie en vragen**

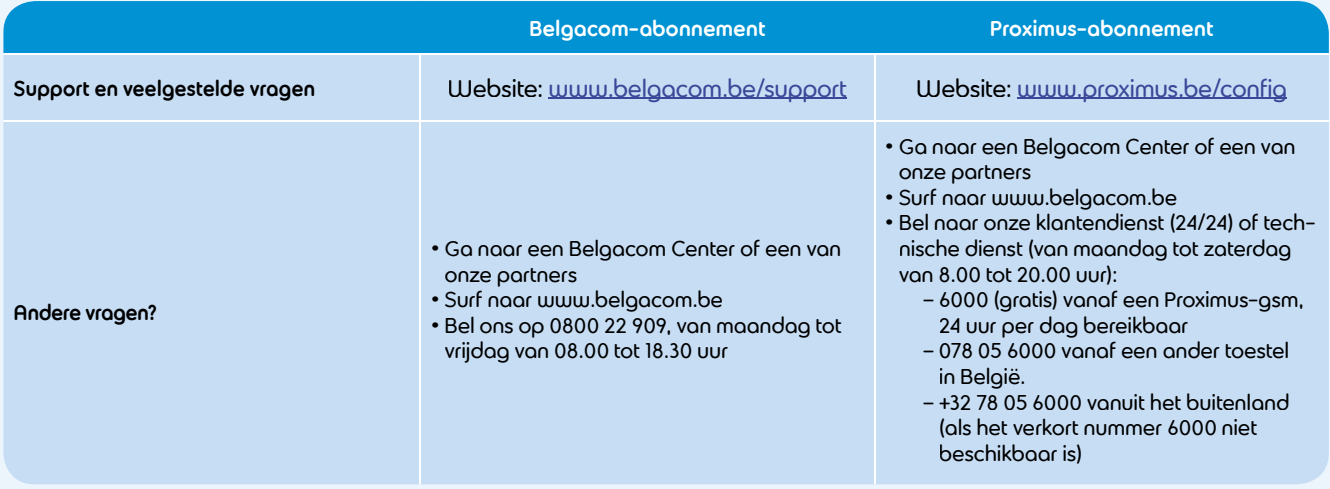

Houd het gsm-nummer dat gelinkt is aan uw Mobile Internet-simkaart (zie uw factuur) bij de hand als u ons belt. Ontdek alle Belgacom-producten en -diensten via www.belgacom.be

Dit document dient louter ter informatie en is geenszins bindend.